# <span id="page-0-0"></span>April 19 Math 2335 sec 51 Spring 2016

#### **Section 5.4: Numerical Differentiation**

The mathematical models arising in diverse fields often take the form of a *differential equation*. For example, we wish to track some quantity  $y = y(t)$  that depends on time, and we have information about the rate at which it changes

$$
\frac{dy}{dt}=f(t,y), \text{ given } y(0)=y_0.
$$

Knowing the value that  $y$  takes when  $t = 0$ , and knowing how  $y$ changes, we can approximate its value a some small time in the future, say  $t = 0 + \Delta t$ .

To do this, we require a means of approximating a derivative *dy dt* numerically. (We won't restrict ourselves to fir[st d](#page-0-0)[er](#page-1-0)[iva](#page-0-0)[ti](#page-1-0)[ve](#page-0-0)s.)

### <span id="page-1-0"></span>Numerical Differentiation

Recall that if a function *f* is differentiable at *x*, then

$$
f'(x) = \lim_{h \to 0} \frac{f(x+h) - f(x)}{h}.
$$

From this, a reasonable rule for approximating  $f'(x)$  is given by

$$
f'(x) \approx \frac{f(x+h)-f(x)}{h} \equiv D_h f(x)
$$

for small (nonzero) *h*.

 $D_h f(x)$  is called a **numerical derivative** of  $f(x)$  with step size *h*.

April 18, 2016 2/83

 $\Omega$ 

 $(0,1)$   $(0,1)$   $(0,1)$   $(1,1)$   $(1,1)$   $(1,1)$   $(1,1)$   $(1,1)$   $(1,1)$   $(1,1)$   $(1,1)$   $(1,1)$   $(1,1)$   $(1,1)$   $(1,1)$   $(1,1)$   $(1,1)$   $(1,1)$   $(1,1)$   $(1,1)$   $(1,1)$   $(1,1)$   $(1,1)$   $(1,1)$   $(1,1)$   $(1,1)$   $(1,1)$   $(1,1$ 

#### Forward and Backward Difference

For  $h > 0$  we have the names:

Forward Difference: 
$$
D_h f(x) = \frac{f(x+h) - f(x)}{h}
$$

Backward Difference: 
$$
D_h f(x) = \frac{f(x) - f(x - h)}{h}
$$

$$
\begin{array}{lcl}\n\leftarrow & \Box \rightarrow & \leftarrow & \Box \rightarrow & \leftarrow & \Xi \rightarrow & \leftarrow & \Box \rightarrow & \leftarrow & \Box \rightarrow & \leftarrow & \Box \rightarrow & \leftarrow & \Box \rightarrow & \Box \rightarrow & \Box
$$

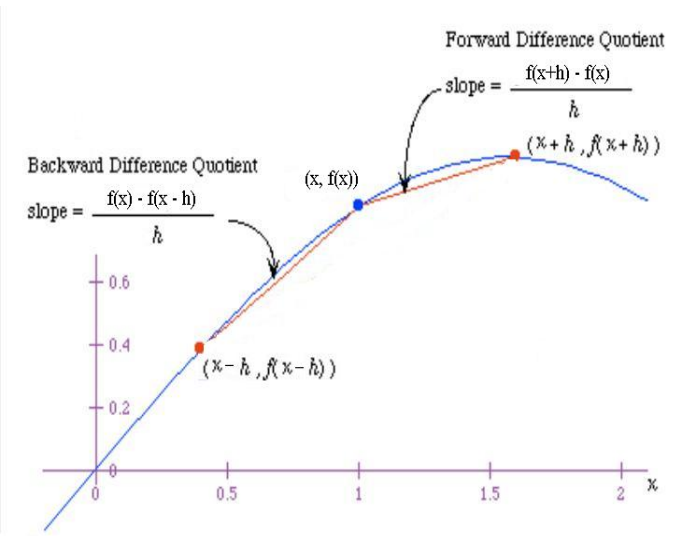

Figure: Forward and Backward Differences Illustrated

### Examle

Let  $f(x) = x^x$ . Compute the forward difference  $D_h f(x)$  at  $x = 1$  for several values of *h*. Fill in the table on the following slide. Try to identify *f*<sup> $\prime$ </sup>(1).

For 
$$
\omega \in \mathcal{J}
$$
 D: Hence  
\n $D_h f(t) = \frac{f(t+h) - f(t)}{h}$   
\n $= \frac{(1+h)^{1+h}}{h}$   
\n $= \frac{(1+h)^{1-h}}{h}$   
\n $= \frac{(1+h)^{1-h}}{h}$   
\n $= \frac{(1+h)^{1-h}}{h}$ 

 $\ln TL-89$   $\mu^{\perp}$   $y_i = ((1+x)^{2} - 1)/x$  $s^{th}$  enter  $y_1(x)$  hit enter. April 18, 2016 5/83

# *D<sub>h</sub>f*(1) for  $f(x) = x^x$

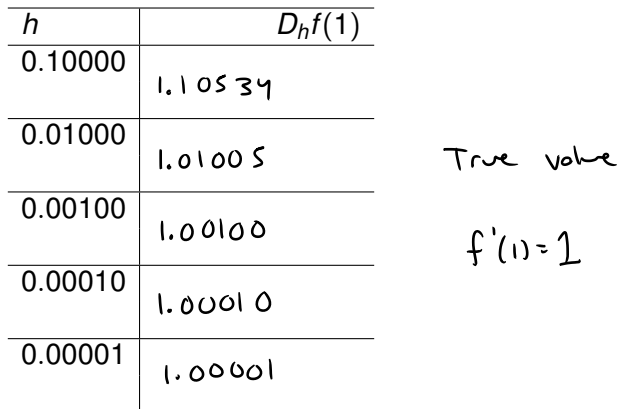

 $2990$ 

メロトメ 御 トメ 君 トメ 君 トー 君

# Example (Euler's Method)

Suppose that an unknown function *f* satisfies the equation with condition

$$
f'(x) = x(f(x))^2
$$
,  $f(0) = 1$ 

Use a forward difference approximation to  $f'(x)$  to approximate the values of *f*(0.1), *f*(0.2), *f*(0.3), and *f*(0.4).

Using the forward difference  
\n
$$
f'(x) \approx D_n f(x) = \frac{f(x+h) - f(x)}{h}
$$
 Replace  $f'$  as  $D_n f$   
\n $\frac{f(x+h) - f(x)}{h} \approx x (f(x))$  Solve for  
\n $f(x+h)$ 

 $\Omega$ 

 $(0,1)$   $(0,1)$   $(0,1)$   $(1,1)$   $(1,1)$   $(1,1)$   $(1,1)$   $(1,1)$   $(1,1)$   $(1,1)$   $(1,1)$   $(1,1)$   $(1,1)$   $(1,1)$   $(1,1)$   $(1,1)$   $(1,1)$   $(1,1)$   $(1,1)$   $(1,1)$   $(1,1)$   $(1,1)$   $(1,1)$   $(1,1)$   $(1,1)$   $(1,1)$   $(1,1)$   $(1,1$ 

$$
f(x+h) - f(x) \approx h \times (f(x))^{2} \Rightarrow
$$
\n
$$
f(x+h) \approx f(x) + h \times (f(x))^{2}
$$
\n
$$
Lx + h \approx \frac{h}{2} \times \frac{h}{2}
$$
\n
$$
f(x) + h \times (f(x))^{2}
$$
\n
$$
f(x) + h \times (f(x))^{2} = 1
$$
\n
$$
f(x) + f(x) + (0.1) \cdot 0 \cdot (f(x))^{2} = 1.01
$$
\n
$$
f(x+h) \approx f(x) + (0.1) \cdot 0 \cdot (f(0.1))^{2} = 1.01
$$
\n
$$
1 + (0.01) \cdot 1^{2}
$$

April 18, 2016 8 / 83

K ロ > K 御 > K 君 > K 君 > 「君」 の Q (V)

$$
\begin{aligned}\n\text{LJ.} \quad \text{M.} \quad \text{M.} \quad \
$$

K ロ > K 御 > K 君 > K 君 > 「君」 の Q (V) April 18, 2016 9/83

Example:  $\frac{d}{dx}$  tan<sup>-1</sup>(*x*) at *x* = 1

$$
D_h f(x) = \frac{\tan^{-1}(1+h) - \tan^{-1}(1)}{h},
$$
 exact value:  $f'(1) = \frac{1}{2}$ 

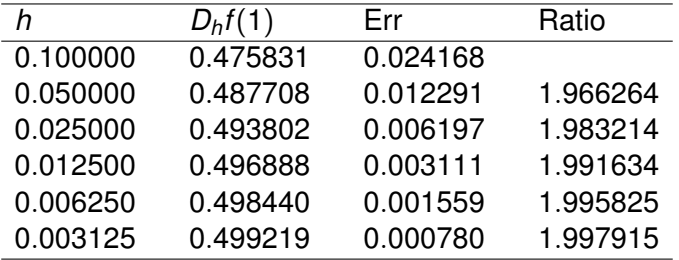

The quantity "Ratio" is the ratio

Err *h*  $\frac{n}{2}$ .

**K ロメ K 御 メ K 君 メ K 君 X** 

April 18, 2016 12 / 83

E

 $\Omega$ 

# Error for These Rules

The ratios in this example illustrate that cutting the step size in half seems to cut the error in half. That is

Err ∝ *h*.

**Defintion:** If the error for a particular rule satisfies

 $Err = Ch^p$ , for some constants *C* and *p*,

we will say that the rule is of **order** *p*.

We expect that the forward and backward difference are order 1.

# Error for Forward & Backward Difference Use

 $f(x+h) = f(x) + hf'(x) + \frac{1}{2}h^2f''(c)$  (for some *c* between *x* and  $x + h$ )

to show that Err  $\propto h$ .

 $f(x+h) - f(x) = h f'(x) + \frac{1}{2} h^2 f''(c)$ Note  $f(x+h) - f(x) = \frac{h f'(x) + \frac{1}{2}h^2 f''(x)}{h^2}$  $f(x+h) - f(x) = f'(x) + \frac{1}{2}h f''(c)$  $D_{h} f(x) = f'(x) + \frac{1}{2} h f''(x)$ 

April 18, 2016 14 / 83

$$
f'(x) - D_h f(x) = -\frac{1}{2} h f''(c)
$$
  
Err  $(D_h f(x)) = Ch$  where  $C = \frac{1}{2} f'(c)$ 

$$
f(x-h) = f(x) - h f'(x) + \frac{1}{2} h^2 f''(c) \quad \text{for} \quad \text{for} \
$$

K ロ > K 御 > K 君 > K 君 > 「君」 の Q (V) April 18, 2016 15/83

#### Central Difference Formula

An alternative to estimating  $f'(x)$  is to consider both points

$$
(x+h, f(x+h)), \quad \text{and} \quad (x-h, f(x-h)).
$$

This gives the **central difference formula**

$$
f'(x) \approx D_h f(x) = \frac{f(x+h) - f(x-h)}{2h}.
$$

April 18, 2016 16 / 83

 $\Omega$ 

4 (D) 3 (F) 3 (F) 3 (F)

Central Difference Formula for  $f'(x)$ 

$$
f'(x) \approx D_h f(x) = \frac{f(x+h) - f(x-h)}{2h}.
$$

Find the average of the forward and backward differences.

For word D<sub>h</sub>f(x) = 
$$
\frac{f(x+h) - f(x)}{h}
$$
  
\nBecause D<sub>h</sub>f(x) =  $\frac{f(x) - f(x-h)}{h}$   
\navg.  $\frac{f(x+h) - f(x)}{h} + \frac{f(x) - f(x-h)}{h} = \frac{f(x+h) - f(x) + f(x) - f(x-h)}{2h}$   
\n= Control D<sup>3</sup> (f(x+h) - f(x) + f(x) + f(x) - f(x-h))

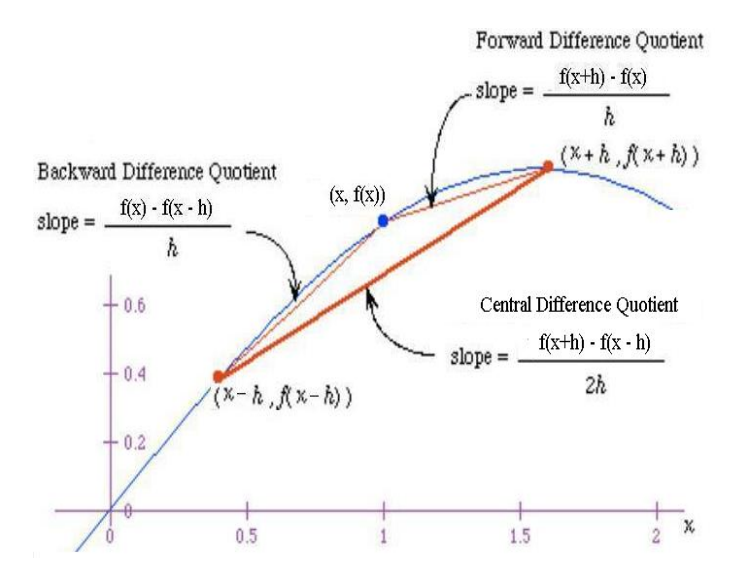

Figure: Forwards, Backward, and Central Difference Quotients

<span id="page-16-0"></span>Example:  $\frac{d}{dx}$  tan<sup>-1</sup>(*x*) at *x* = 1

$$
D_{h}f(x)=\frac{\tan^{-1}(1+h)-\tan^{-1}(1-h)}{2h}, \text{ exact value: } f'(1)=\frac{1}{2}
$$

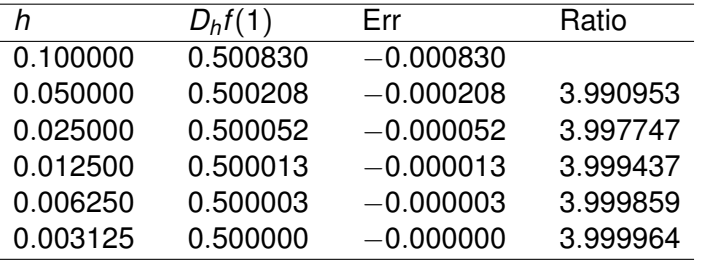

We notice that cutting the step size by a factor of 2 reduces the error by about a factor of 4.

April 18, 2016 19 / 83

 $\Omega$ 

KID KARA KE KA E KILE

# <span id="page-17-0"></span>Error in Central Difference

Use the Taylor expansions to obtain an expression for the error  $f'(x) - D_h f(x)$  for the central difference formula:

$$
f(x+h) = f(x) + hf'(x) + \frac{h^2}{2}f''(x) + \frac{h^3}{6}f'''(c_1)
$$
  
Subtract  $\&c$  and  

$$
f(x-h) = f(x) - hf'(x) + \frac{h^2}{2}f''(x) - \frac{h^3}{6}f'''(c_2)
$$
  

$$
f(x+h) - f(x-h) = 2h f'(x) + \frac{h^3}{6} \left( f''(c_1) + f''(c_2) \right)
$$

T[h](#page-0-0)e numbers  $c_1$  a[nd](#page-18-0)  $c_2$  are some numbers between  $x - h$  $x - h$  and  $x + h$  $x + h$  $x + h$  $rac{1}{2}$ April 18, 2016 20 / 83

<span id="page-18-0"></span>
$$
\frac{f(x+h) - f(x-h)}{2h} = \frac{2h f'(x) + \frac{h^3}{6} (f''(x)+f'''(x))}{2h}
$$

$$
D_h f(x) = f'(x) + \frac{h^2}{12} (f'''(c_1) + f'''(c_2))
$$

$$
f'(x) - D_{h}f(x) = -\frac{h^{2}}{12} \left( f'''(c_{1}) + f'''(c_{2}) \right)
$$

$$
Err(D_{n}f(x)) = C h^{2}
$$
\n
$$
C = \frac{1}{12} \left( f''(c_{1}) + f^{2}(c_{2}) \right)
$$
\n
$$
C = \frac{1}{12} \left( f^{2}(c_{1}) + f^{2}(c_{2}) \right)
$$

April 18, 2016 21 / 83

# The central difference formula is

 $\circ$ rder  $2$ .

#### Higher Order Derivatives and Notation

If we have a scheme to approximate the first derivative  $f'(x)$ , we're using the notation

$$
f'(x) \approx D_h f(x)
$$
, for step size h.

If we want to approximate  $f''(x)$ , we'll use a superscript with parentheses

$$
f''(x) \approx D_h^{(2)} f(x)
$$
 for step size h.

For an *n<sup>th</sup>* derivative, we write

$$
f^{(n)}(x) \approx D_h^{(n)} f(x) \quad \text{for step size } h.
$$

April 18, 2016 24 / 83

**KEIN KALLA BIN KEIN DE KORO** 

# The Method Undetermined Coefficients

The use of Taylor series expansions can help us to define new numerical differentiation rules as well as analyze the error for a rule.

**The Method of Undetermined Coefficients** involves setting up a **form** the rule is to take, and then finding out what coefficients are needed.

# The Method Undetermined Coefficients an Example

Suppose we wish to approximate a second derivative

$$
f''(x) \approx D_h^{(2)}f(x).
$$

We begin by deciding how many points to use, such as *x*, *x* + *h*, and  $x - h$  (or  $x + 2h$  etc.), then write out a general form.

$$
D_h^{(2)} f(x) = Af(x + h) + Bf(x) + Cf(x - h)
$$

Then, we determine the values of the unknown coefficients *A*, *B*, and *C* using Taylor series.

April 18, 2016 26 / 83

イロト イ押ト イヨト イヨト ニヨ

### Taylor Series

It is helpful to remember that if a function  $f$  is at least  $n+1$  continuously differentiable on an interval, then for *x* and  $x + \Delta x$  in this interval

April 18, 2016 27 / 83

 $\Omega$ 

**4 ロト 4 何 ト 4 ヨ ト** 

$$
f(x + \Delta x) = f(x) + \Delta x f'(x) + \frac{(\Delta x)^2}{2!} f''(x) + \cdots +
$$

$$
+ \frac{(\Delta x)^{n-1}}{(n-1)!} f^{(n-1)}(x) + \frac{(\Delta x)^n}{n!} f^{(n)}(c)
$$

for some *c* between *x* and  $x + \Delta x$ .

# The Method Undetermined Coefficients an Example  $D_h^{(2)} f(x) = Af(x+h) + Bf(x) + Cf(x-h)$

Use Taylor series to obtain three equations in the three unknowns, and solve for *A*, *B*, and *C*.

$$
A f(x+h) = A f(x) + A h f'(x) + A \frac{h^2}{2} f''(x) + A \frac{h^3}{3!} f'''(x) + A \frac{h^4}{4!} f^{(4)}(x) + ...
$$
  
\n
$$
B f(x) = B f(x)
$$
  
\n
$$
C f(x-h) = C f(x) - C h f'(x) + C \frac{h^2}{2} f''(x) - C \frac{h^3}{3!} f'''(x) + C \frac{h^4}{4!} f^{(4)}(x) + ...
$$

April 18, 2016 28 / 83

 $\Omega$ 

イロト イ押ト イヨト イヨ

add the three lines

\n
$$
Af(x+h) + Bf(x) + Cf(x-h) =
$$
\n

\n\n $(AfB+C)f(x) + (Ah-Ch)f'(x) + (A\frac{h^2}{2} + C\frac{h^2}{2})f''(x) + (A\frac{h^3}{6} - C\frac{h^3}{6})f'''(x)$ \n

\n\n $+ ...$ \n

\n\n We want this to equal  $f''(x)$  with same hopefully\n

\n\n Small error.\n

\n\n We will set the coefficients of  $f(x)$  and  $f'(x)$ \n

\n\n to  $Zef(x)$  and  $f''(x)$ \n

\n\n to  $Zef'(x)$  and  $f''(x)$ \n

April 18, 2016 29 / 83

K ロ > K 御 > K 君 > K 君 > 「君」 の Q (V)

$$
A + B + C = 0
$$
\n
$$
A h - C h = 0
$$
\n
$$
A \frac{h^{2}}{2} + C \frac{h^{2}}{2} = 1
$$
\n
$$
F_{100n} - A h - C h = 0 \qquad (A - C) h = 0 \Rightarrow A = C
$$
\n
$$
F_{100n} - \frac{h^{2}}{2} A + \frac{h^{2}}{2} (1 - \rho h) A = C
$$
\n
$$
\frac{h^{2}}{2} A + \frac{h^{2}}{2} A = 1 \Rightarrow h^{2} A = 1 \Rightarrow A = \frac{1}{h^{2}}
$$
\n
$$
S_{0} - C = \frac{1}{h^{2}}
$$

April 18, 2016 30 / 83

 $2990$ 

$$
B=-C-A=\frac{1}{h^{2}}-\frac{1}{h^{2}}=-\frac{2}{h^{2}}
$$

 $O_{\mathsf{u}_\mathsf{r}}$  formula  $\mathsf{A} \mathsf{f}_{(\mathsf{x}+\mathsf{h})}$  +  $\mathsf{B} \mathsf{f}(\mathsf{x})$  +  $\mathsf{C} \mathsf{f}_{(\mathsf{x}-\mathsf{h})}$  is

$$
\mathcal{D}_{h}^{(2)} f(x) = \frac{1}{h^2} f(x+h) - \frac{2}{h^2} f(x) + \frac{1}{h^2} f(x-h)
$$

$$
= \frac{f(x+h) - 2 f(x) + f(x-h)}{h}
$$

April 18, 2016 31 / 83

K ロ X x 何 X x モ X x モ X → モ → ウ Q Q →